Panel

 $\checkmark$  Capture Tools

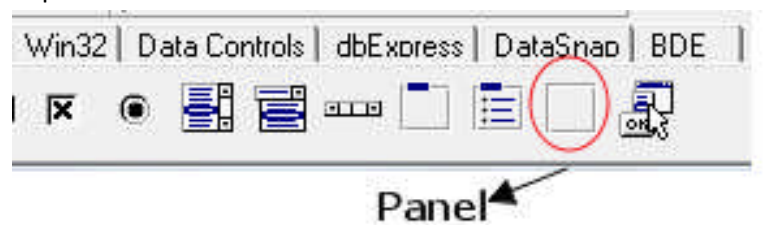

 $\checkmark$  Sebelum Running

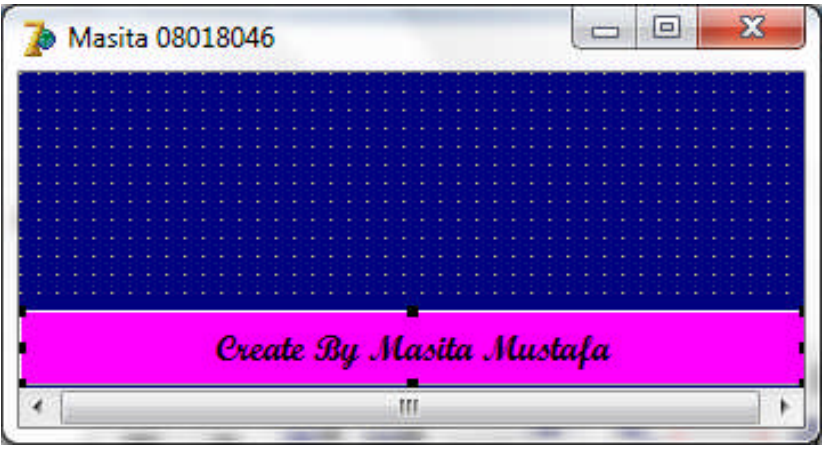

 $\checkmark$  Setelah Running

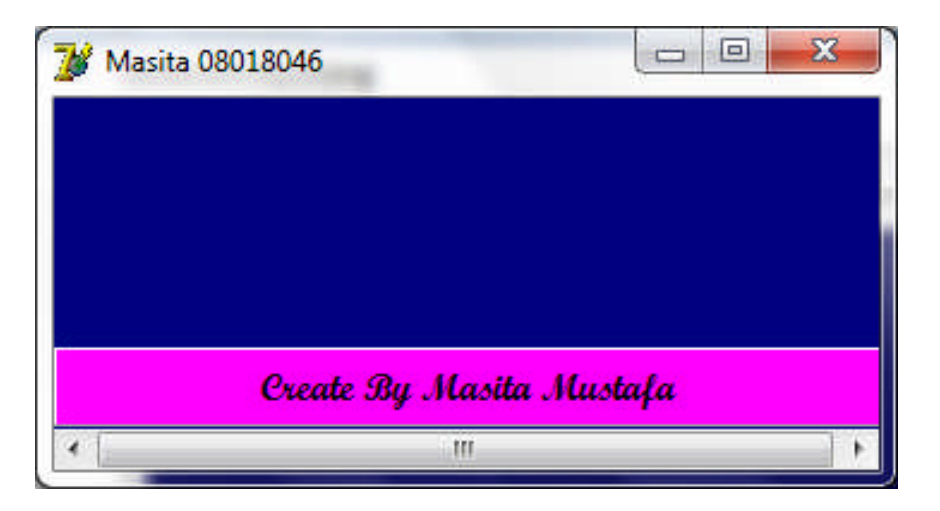

## Penjelasan :

Sebuah kontainer yang dapat digunakan untuk membuat StatusBar, ToolBar dan ToolPalette.